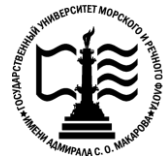

**Федеральное агентство морского и речного транспорта Федеральное государственное бюджетное образовательное учреждение высшего образования «Государственный университет морского и речного флота имени адмирала С.О. Макарова»**

> **Беломорско-Онежский филиал ФГБОУ ВО «ГУМРФ имени адмирала С.О. Макарова»**

# **КОМПЛЕКТ КОНТРОЛЬНО-ОЦЕНОЧНЫХ СРЕДСТВ ПО УЧЕБНОЙ ДИСЦИПЛИНЕ**

# **ЕН.02. ИНФОРМАТИКА**

# **ПРОГРАММЫ ПОДГОТОВКИ СПЕЦИАЛИСТОВ СРЕДНЕГО ЗВЕНА по специальности 26.02.03 СУДОВОЖДЕНИЕ**

**квалификация СТАРШИЙ ТЕХНИК-СУДОВОДИТЕЛЬ С ПРАВОМ ЭКСПЛУАТАЦИИ СУДОВЫХ ЭНЕРГЕТИЧЕСКИХ УСТАНОВОК**

> **ПЕТРОЗАВОДСК 2023**

СОГЛАСОВАНО УТВЕРЖДАЮ Заместитель директора по УМиВР Директор БОФ ГУМРФ •БОФ ГУМРФ Л.М.Каторина А.В. Васильев  $-2023$  $2023$ 

ОДОБРЕНА на заседании цикловой комиссии общеобразовательных и ЕН дисциплин Протокол от 20. 06.2023 № 6 **Q** C.Г. Хлебникова Председатель

#### **РАЗРАБОТЧИКИ:**

Хлебникова Светлана Геннадьевна – преподаватель математики и информатики, председатель цикловой комиссии общеобразовательных и естественнонаучных дисциплин Беломорско-Онежского филиала,

Боровская Мария Владимировна – преподаватель математики и информатики, председатель цикловой комиссии общих гуманитарных и социально-экономических дисциплин Беломорско-Онежского филиала.

Комплект контрольно-оценочных средств по учебной дисциплине ЕН.02. Информатика разработан в соответствии с Федеральным государственным образовательным стандартом среднего профессионального образования, утвержденным приказом Министерства просвещения Российской Федерации от 2 декабря 2020 г. N 691(зарегистрирован Министерством юстиции Российской Федерации 03.02.2021, регистрационный № 62347) по специальности 26.02.03 Судовождение, профессиональным стандартом 17.096 «Судоводитель», утвержденным приказом Министерства труда и социальной защиты Российской Федерации от 29.11.2019 г. № 745н (зарегистрирован Министерством юстиции Российской Федерации 02.06.2020 г., рег. № 58540), профессиональным стандартом 17.015 «Судоводитель-механик», утвержденным приказом Министерства труда и социальной защиты Российской Федерации от 08.09.2015 № 612н (зарегистрирован Министерством юстиции Российской Федерации 09.10.2015, рег. № 39273), примерной основной образовательной программой государственного реестра ПООП, с учётом Стратегии развития воспитания в Российской Федерации на период до 2025 года, примерной программы воспитания, рабочей программой учебной дисциплины.

# **СОДЕРЖАНИЕ**

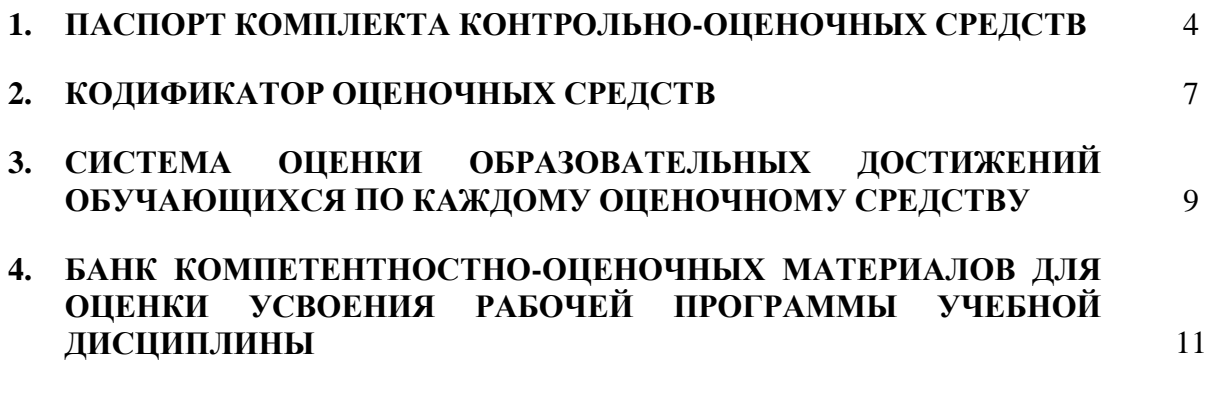

# **1. ПАСПОРТ КОМПЛЕКТА КОНТРОЛЬНО-ОЦЕНОЧНЫХ СРЕДСТВ ПО УЧЕБНОЙ ДИСЦИПЛИНЕ ЕН.02. ИНФОРМАТИКА**

#### **1.1. Область применения контрольно-оценочных средств**

Контрольно-оценочные средства (КОС) являются частью нормативнометодического обеспечения системы оценивания качества освоения обучающимися программы подготовки специалистов среднего звена по специальности 26.02.03 Судовождение укрупнённой группы специальностей: 26.00.00 Техника и технологии кораблестроения и водного транспорта и обеспечивают повышение качества образовательного процесса.

КОС по учебной дисциплине представляет собой совокупность контролирующих материалов, предназначенных для измерения уровня достижения обучающимся установленных результатов обучения.

КОС по учебной дисциплине используется при проведении текущего контроля успеваемости и промежуточной аттестации обучающихся в виде экзамена.

#### **1.2. Результаты освоения учебной дисциплины, подлежащие проверке**

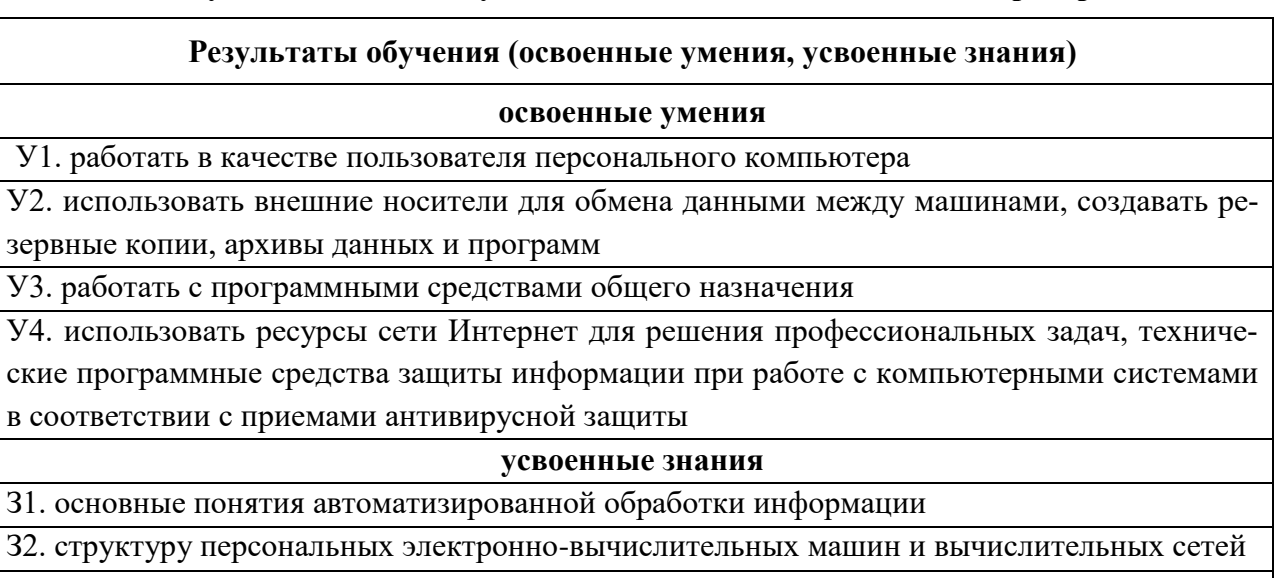

З3. основные этапы решения задач с помощью ЭВМ

З4. методы и средства сбора, обработки, хранения и передачи информации

З5. возможности используемых программ для решения конкретных задач

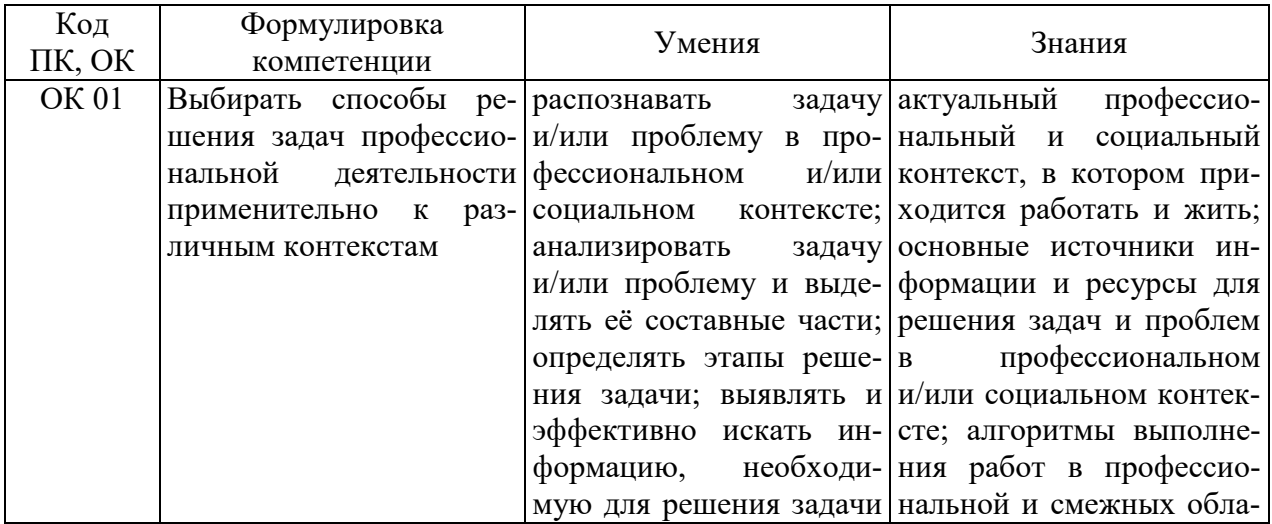

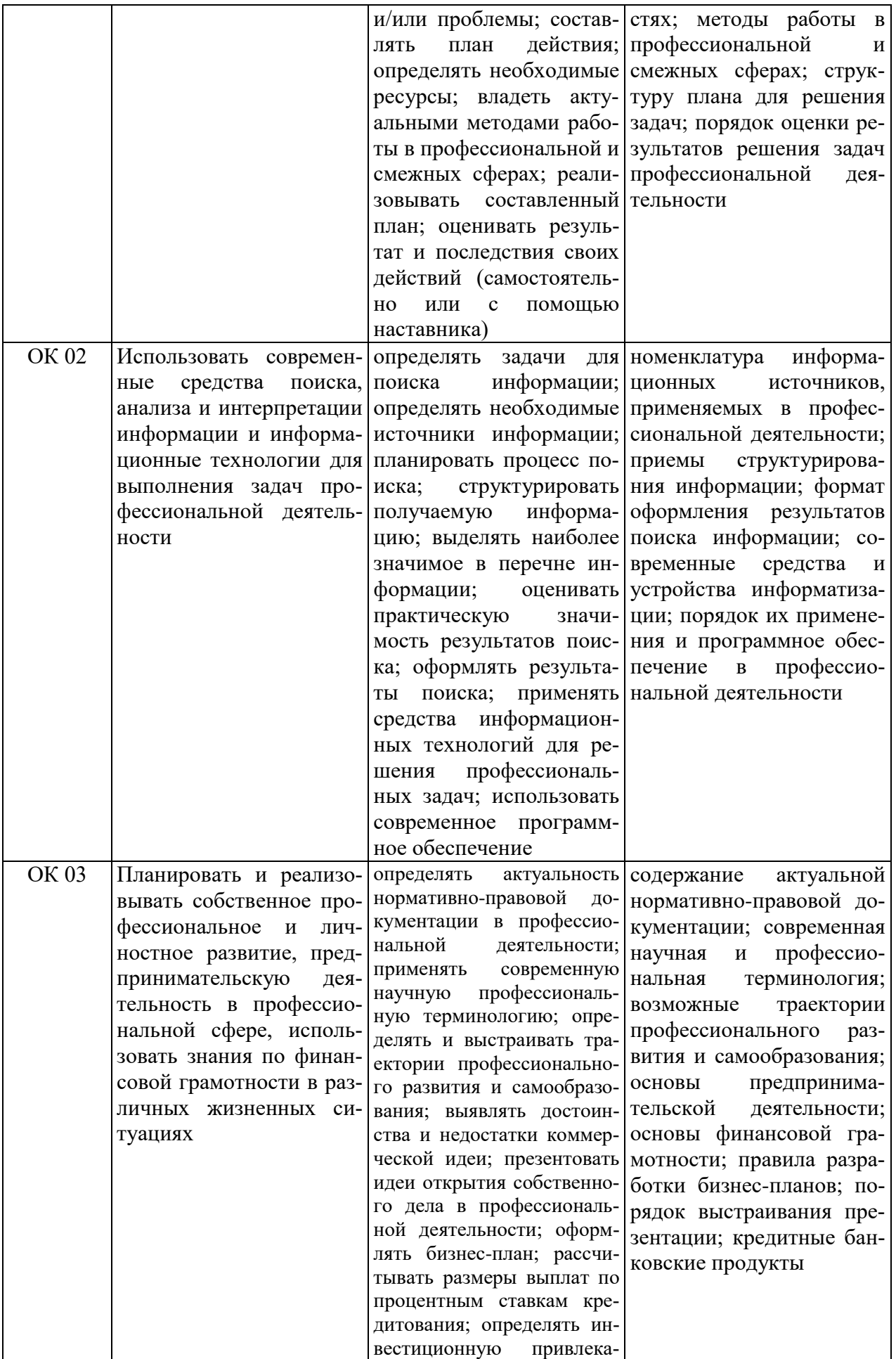

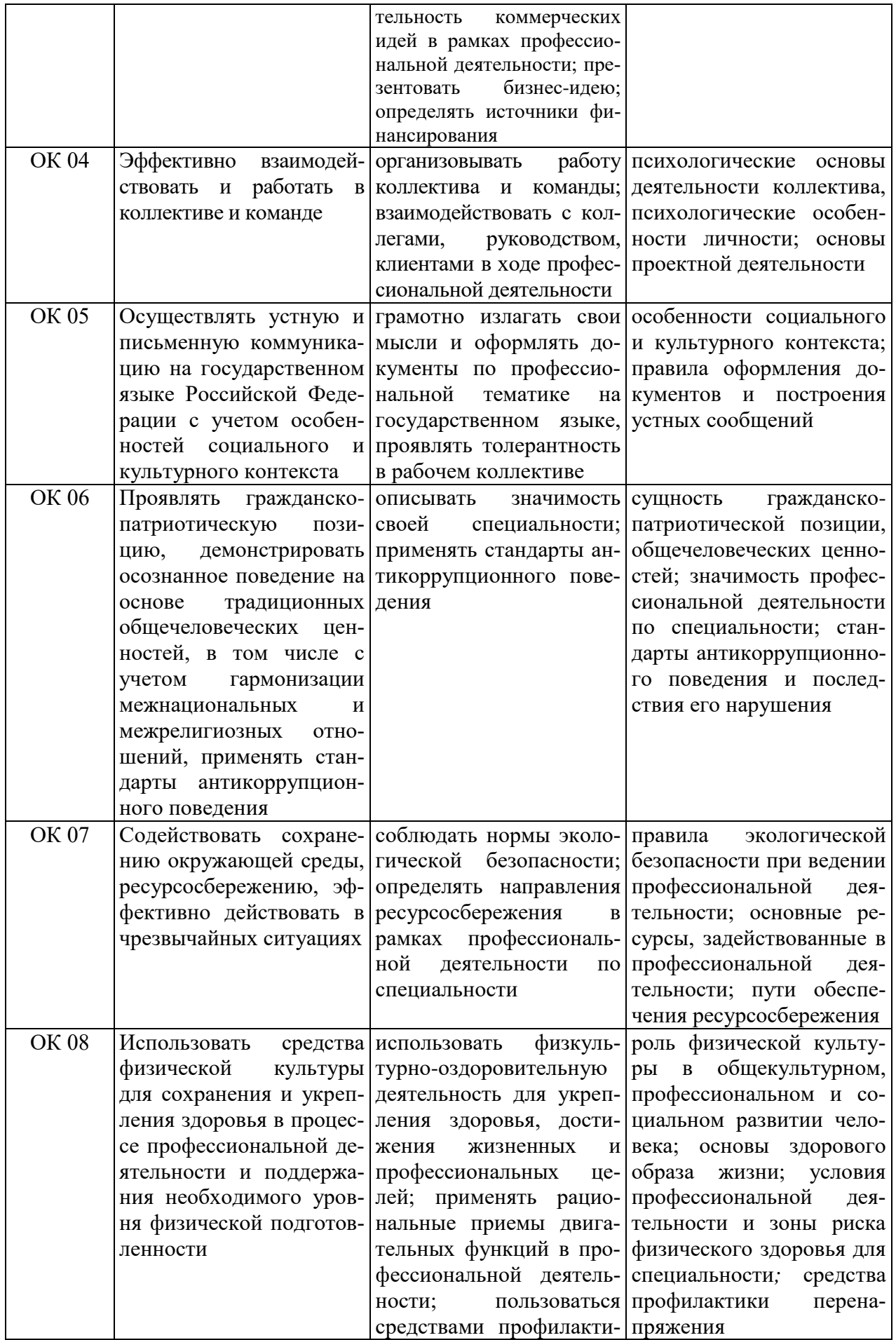

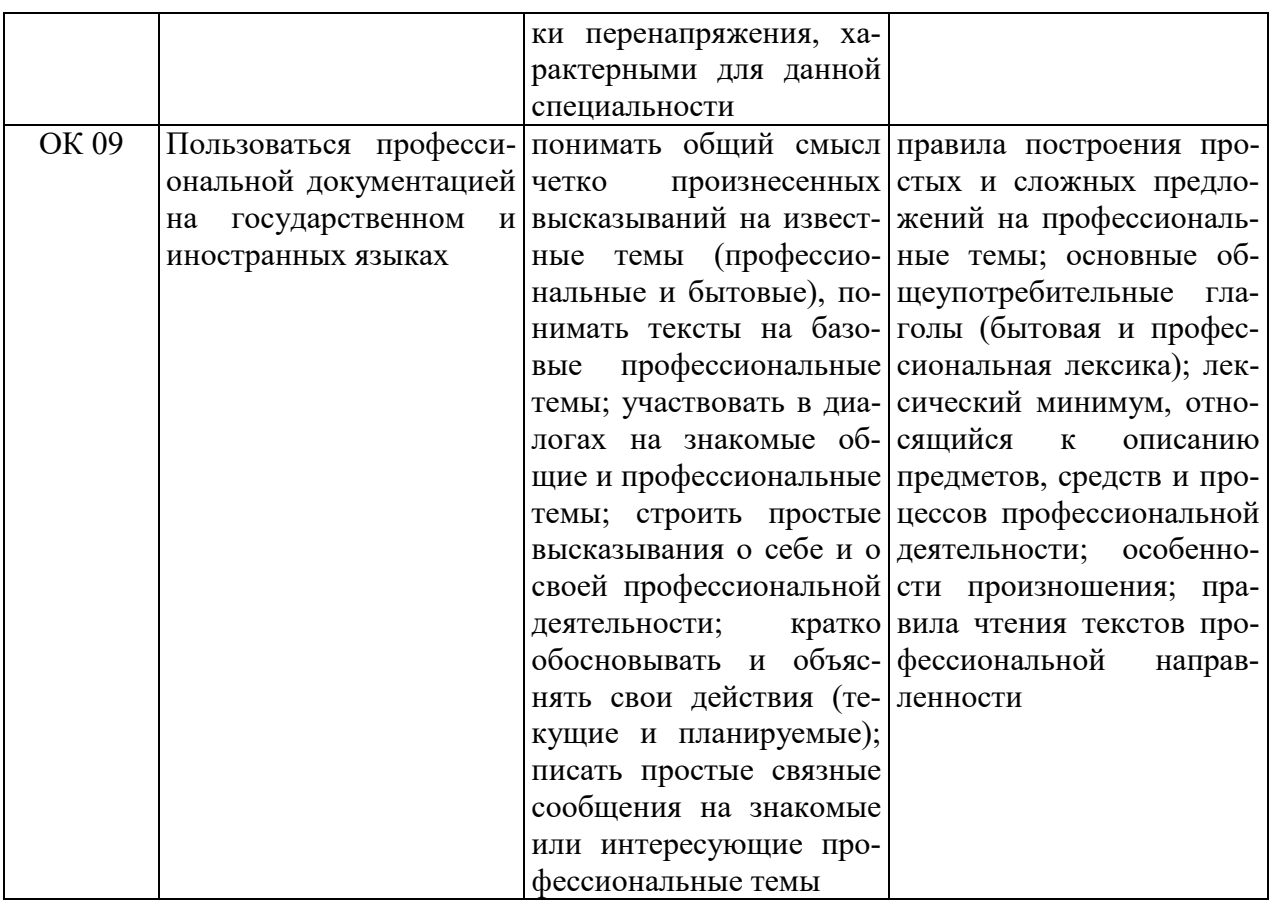

Освоение содержания учебной дисциплины обеспечивает достижение обучающимися следующих личностных результатов программы воспитания:

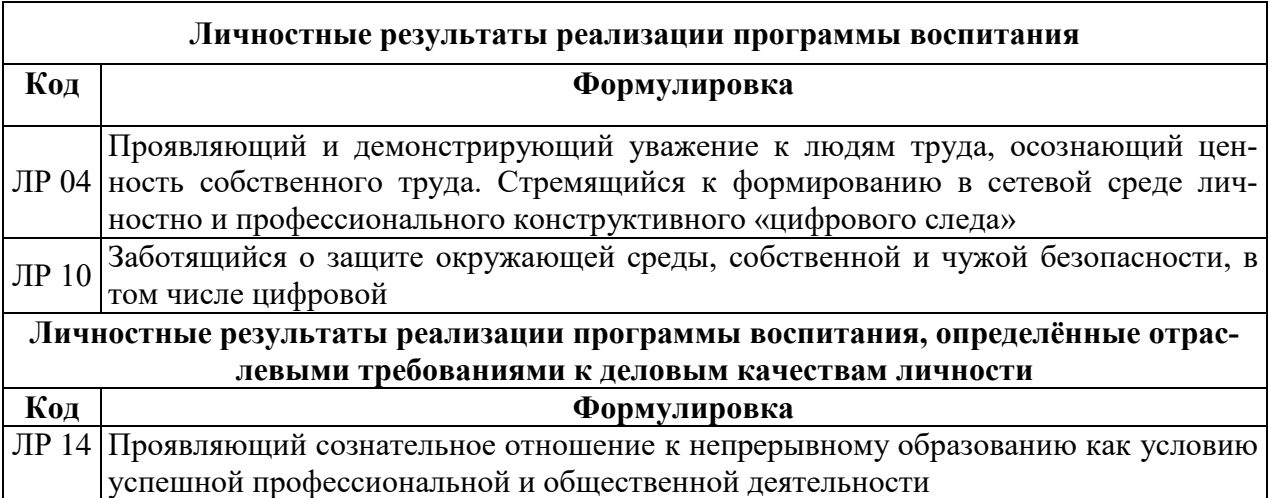

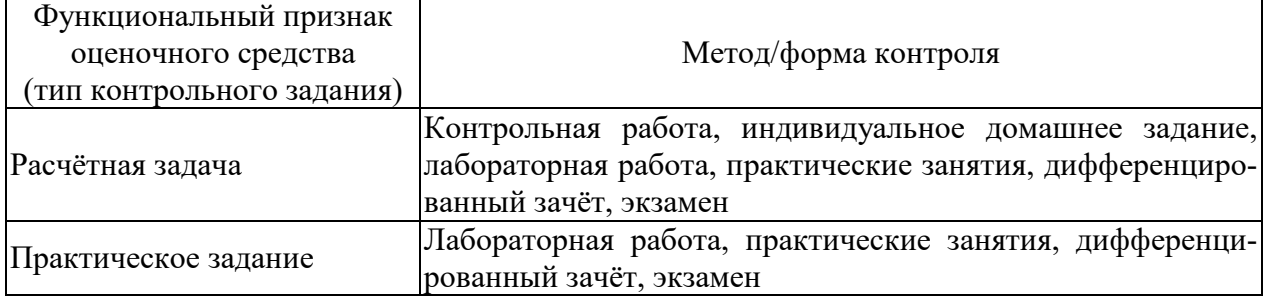

# **2. КОДИФИКАТОР ОЦЕНОЧНЫХ СРЕДСТВ**

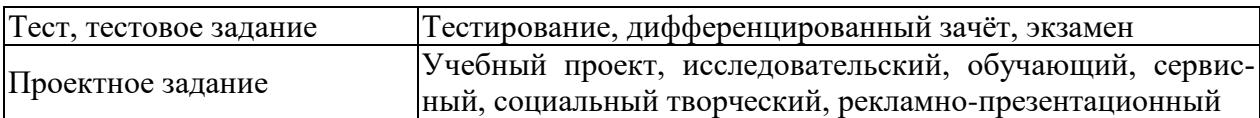

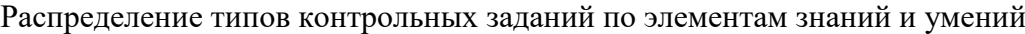

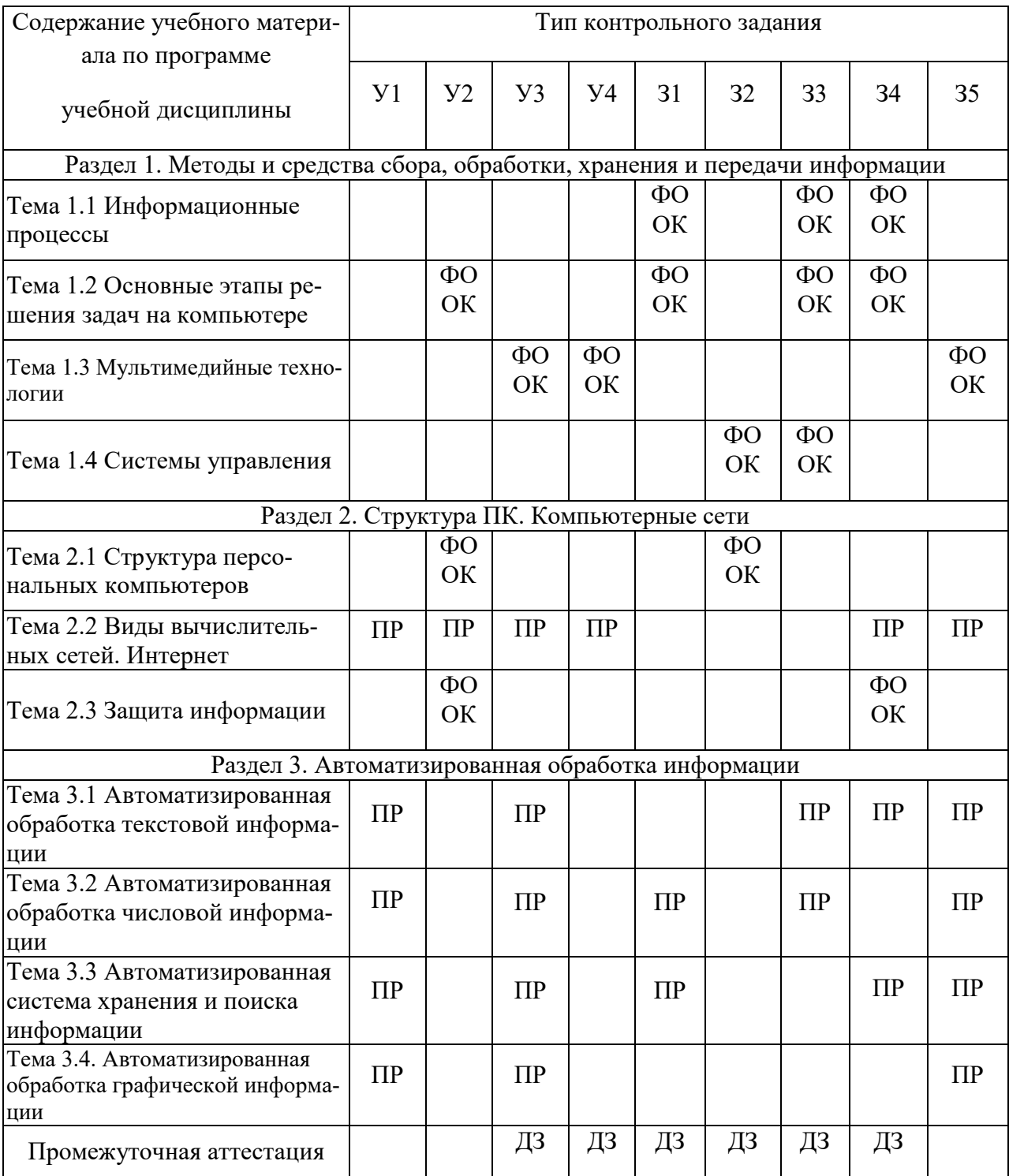

Условные обозначения:

ФО – фронтальный (устный) опрос;

ТК – тестовый контроль;

ОК – проверка опорных конспектов;

ИЗ – выполнение индивидуальных заданий;

ПР – выполнение практической работы;

ДЗ – дифференцированный зачёт

Э – экзамен

# **3. СИСТЕМА ОЦЕНКИ ОБРАЗОВАТЕЛЬНЫХ ДОСТИЖЕНИЙ ОБУЧАЮЩИХСЯ ПО КАЖДОМУ ОЦЕНОЧНОМУ СРЕДСТВУ**

Оценка индивидуальных образовательных достижений по результатам текущего контроля и промежуточной аттестации производится в соответствии с универсальной шкалой (таблица)

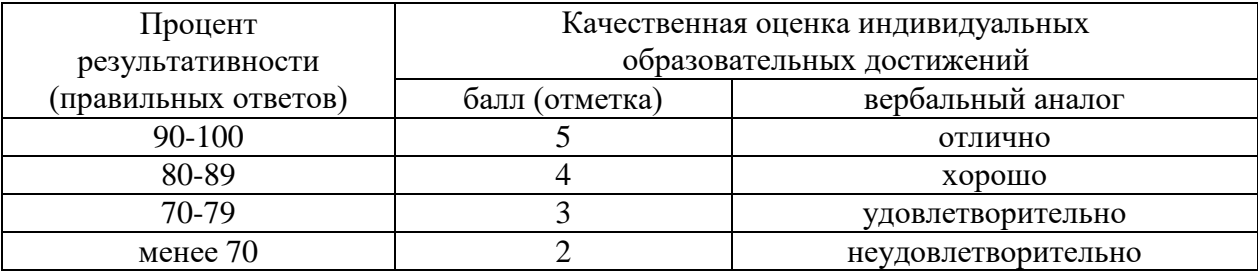

Критерии оценки выполненного практического задания

Оценка 5 («отлично») ставится за работу, выполненную полностью без ошибок и недочётов.

Оценка 4 («хорошо») ставится за работу, выполненную полностью, но при наличии в ней не более одной негрубой ошибки и одного недочёта, не более трёх недочётов.

Оценка 3 («удовлетворительно») ставится, если обучающийся правильно выполнил не менее 2/3 всей работы или допустил не более одной грубой ошибки и двух недочётов, не более одной грубой и одной не грубой ошибки, не более трёх негрубых ошибок, одной негрубой ошибки и трёх недочётов, при наличии четырёх-пяти недочётов.

Оценка 2 («неудовлетворительно») ставится, если число ошибок и недочётов превысило норму для оценки 3 или правильно выполнено менее 2/3 всей работы.

Критерии оценки ответов в ходе устного опроса

Оценивается правильность ответа обучающегося на один из приведённых вопросов. При этом выставляются следующие оценки:

«Отлично» выставляется при соблюдении обучающимся следующих условий:

 полно раскрыл содержание материала в объёме, предусмотренном программой, содержанием лекции и учебником;

– изложил материал грамотным языком в определенной логической последовательности, точно используя специализированную терминологию и символику;

 показал умение иллюстрировать теоретические положения конкретными примерами, применять их в новой ситуации при выполнении практического задания;

 продемонстрировал усвоение ранее изученных сопутствующих вопросов, сформированность и устойчивость используемых при ответе умений и навыков;

отвечал самостоятельно без наводящих вопросов преподавателя.

Примечание: для получения отметки «отлично» возможны одна-две неточности при освещении второстепенных вопросов или в выкладках, которые обучающийся легко исправил по замечанию преподавателя.

«Хорошо» - ответ обучающегося в основном удовлетворяет требованиям на оценку

«отлично», но при этом имеет один из недостатков:

 в изложении допущены небольшие пробелы, не исказившие логического и информационного содержания ответа;

 допущены один-два недочёта при освещении основного содержания ответа, исправленные по замечанию преподавателя;

 допущены ошибка или более двух недочётов при освещении второстепенных вопросов или в выкладках, легко исправленные по замечанию преподавателя.

«Удовлетворительно» выставляется при соблюдении следующих условий:

 неполно или непоследовательно раскрыто содержание материала, но показано общее понимание вопроса и продемонстрированы умения, достаточные для дальнейшего усвоения программного материала, имелись затруднения или допущены ошибки в определении понятий, использовании терминологии и выкладках, исправленные после нескольких наводящих вопросов преподавателя;

 обучающийся не справился с применением теории в новой ситуации при выполнении практического задания, но выполнил задания обязательного уровня сложности по данной теме;

 при знании теоретического материала выявлена недостаточная сформированность основных умений и навыков.

«Неудовлетворительно» выставляется при соблюдении следующих условий:

– не раскрыто основное содержание учебного материала;

 обнаружено незнание или непонимание обучающимся большей или наиболее важной части учебного материала;

 допущены ошибки в определении понятий, при использовании терминологии и иных выкладках, которые не исправлены после нескольких наводящих вопросов преподавателя;

 обучающийся обнаружил полное незнание и непонимание изучаемого учебного материала или не смог ответить ни на один из поставленных вопросов по изучаемому материалу.

Критерии оценки составления и оформления опорных конспектов

В ходе проверки преподавателем опорные конспекты оцениваются по следующим критериям:

1. Соответствие содержания теме.

2. Правильная структурированность информации.

3. Наличие логической связи изложенной информации.

4. Аккуратность и грамотность изложения.

5. Работа сдана в срок.

Каждый критерий оценивается по 5-балльной шкале. При выставлении оценки за опорный конспект выводится среднее значение оценки по пяти перечисленным критериям, округляемое до целого значения (до оценки) по правилам округления.

Критерии оценки выполнения практических работ и индивидуальных (в т.ч. зачётных) заданий:

1. Задание считается выполненным безупречно, если результат практической работы получен при правильном ходе решения задания и аккуратном выполнении.

2. Задание считается невыполненным, если обучающийся не приступил к его выполнению или допустил в нем погрешность, считающуюся, в соответствии с целью работы, ошибкой.

В ходе оценивания выполнения практических и индивидуальных заданий используется пятибалльная система оценок. Положительная оценка («3», «4», «5») выставляется, когда обучающийся показал владение основным умениями в рамках выполнения практической работы или индивидуального задания:

1. «Отлично» выставляется при соблюдении следующих условий:

 обучающийся самостоятельно выполнил все этапы решения задач в рамках выполнения практических и индивидуальных заданий;

 работа выполнена полностью и получен верный ответ или иное требуемое представление результата работы.

2. «Хорошо» выставляется при соблюдении следующих условий:

 работа выполнена полностью, но при выполнении обнаружилось недостаточное владение навыками работы с инструментарием (оборудование, приборы и т.п.) в рамках поставленной задачи;

правильно выполнена большая часть работы (свыше 85 %);

 работа выполнена полностью, но использованы наименее оптимальные подходы к решению поставленной задачи.

3. «Удовлетворительно» выставляется при соблюдении следующих условий:

 работа выполнена не полностью, допущено более трёх ошибок, но обучающийся владеет основными навыками работы с инструментарием (оборудование, приборы и т.п.), требуемым для решения поставленной задачи.

4. «Неудовлетворительно» выставляется при соблюдении следующих условий:

 допущены существенные ошибки, показавшие, что обучающийся не владеет обязательными знаниями, умениями и навыками работы на ПК или значительная часть работы выполнена не самостоятельно.

#### Критерии оценки в ходе экзамена

В основе оценки при сдаче экзамена лежит пятибалльная система (5 «отлично», 4 «хорошо», 3 «удовлетворительно», 2 «неудовлетворительно»).

1. Ответ оценивается на «отлично», если обучающийся исчерпывающе, последовательно, грамотно и логически стройно излагает материал по вопросам билета (теста), не затрудняется с ответом при видоизменении задания, свободно справляется с решением практических задач и способен обосновать принятые решения, не допускает ошибок.

2. Ответ оценивается на «хорошо», если обучающийся твёрдо знает программный материал, грамотно и по существу его излагает, не допускает существенных неточностей при ответах, умеет грамотно применять теоретические знания на практике, а также владеет необходимыми навыками решения практических задач.

3. Ответ оценивается на «удовлетворительно», если обучающийся освоил только основной материал, однако не знает отдельных деталей, допускает неточности и некорректные формулировки, нарушает последовательность в изложении материала и испытывает затруднения при выполнении практических заданий.

4. Ответ оценивается на «неудовлетворительно», если обучающийся не раскрыл основное содержание материала, допускает существенные ошибки, с большими затруднениями выполняет практические задания.

# **4. БАНК КОМПЕТЕНТНОСТНО-ОЦЕНОЧНЫХ МАТЕРИАЛОВ ДЛЯ ОЦЕНКИ УСВОЕНИЯ УЧЕБНОЙ ДИСЦИПЛИНЫ**

#### **4.1 Текущий контроль**

# 4.1.1 ФРОНТАЛЬНЫЙ ОПРОС

Фронтальный опрос №1 по Разделу 1. Методы и средства сбора, обработки, хранения и передачи информации. Тема 1.1 Информационные процессы

- Информация
- Данные
- Знания
- Информационный процесс
- Информационные технологии
- Информационная система
- Структура информационной системы
- Программное обеспечение
- Информационные ресурсы
- Основные этапы решения задач на компьютере
- Компьютерная модель
- Этапы компьютерного моделирования

Фронтальный опрос №2 по Разделу 1. Методы и средства сбора, обработки, хранения и передачи информации. Тема 1.2 Основные этапы решения задач на компьютере

- Программирование задачи
- Средства обработки информации
- Компьютерная модель
- Этапы компьютерного моделирования
- Особенности компьютерного моделирования
- Направления компьютерного моделирования

Фронтальный опрос №3 по Разделу 1. Методы и средства сбора, обработки, хранения и передачи информации. Тема 1.3 Мультимедийные технологии

- Характерные особенности мультимедийных технологий
- Многокомпонентная мультимедиа-среда
- Разрешающая способность экрана
- Объем памяти
- Основные направления использования мультимедиа-технологий
- Классификация мультимедиа

Фронтальный опрос №4 по Разделу 1. Методы и средства сбора, обработки, хранения и передачи информации. Тема 1.4 Системы управления

- Информационная технология
- Понятие системы
- Элементы системы
- Классификация систем
- Система управления
- Объекты и субъекты системы управления
- Управление экономическим объектом
- Планирование
- Анализ и регулирование

Фронтальный опрос №5 по Разделу 2. Структура ПК. Компьютерные сети. Тема 2.1 Структура персональных компьютеров

- Персональный компьютер
- Принцип открытой архитектуры
- Структура компьютера
- Центральный процессор
- Микропроцессор
- Производительность
- Оперативная память
- Внешняя память
- Устройства ввода-вывода

Фронтальный опрос №6 по Разделу 2. Структура ПК. Компьютерные сети. Тема 2.3 Защита информации

- Защита информации
- Система защиты информации
	- o Технические средства
	- o Программные средства
	- o Организационные средства
	- o Законодательные средства
	- o Морально-этические средства
- Способы защиты информации
- Архитектура программных средств защиты
- Резервирование файлов
- Копирование файлов
- Восстановление файлов
- Пароли

# 4.1.2 ОПОРНЫЙ КОНСПЕКТ

Опорный конспект №1 по Разделу 1. Методы и средства сбора, обработки, хранения и передачи информации. Тема 1.1 Информационные процессы

- Информация
- Данные
- Знания
- Информационный процесс
- Информационные технологии
- Информационная система
- Структура информационной системы
- Программное обеспечение
- Информационные ресурсы
- Основные этапы решения задач на компьютере
- Компьютерная модель
- Этапы компьютерного моделирования

Опорный конспект №2 по Разделу 1. Методы и средства сбора, обработки, хранения и передачи информации. Тема 1.2 Основные этапы решения задач на компьютере

- Программирование задачи
- Средства обработки информации
- Компьютерная модель
- Этапы компьютерного моделирования
- Особенности компьютерного моделирования
- Направления компьютерного моделирования

Опорный конспект №3 по Разделу 1. Методы и средства сбора, обработки, хранения и передачи информации. Тема 1.3 Мультимедийные технологии

- Характерные особенности мультимедийных технологий
- Многокомпонентная мультимедиа-среда
- Разрешающая способность экрана
- Объем памяти
- Основные направления использования мультимедиа-технологий
- Классификация мультимедиа

Опорный конспект №4 по Разделу 1. Методы и средства сбора, обработки, хранения и передачи информации. Тема 1.4 Системы управления

- Информационная технология
- Понятие системы
- Элементы системы
- Классификация систем
- Система управления
- Объекты и субъекты системы управления
- Управление экономическим объектом
- Планирование
- Анализ и регулирование

Опорный конспект №5 по Разделу 2. Структура ПК. Компьютерные сети. Тема 2.1 Структура персональных компьютеров

- Персональный компьютер
- Принцип открытой архитектуры
- Структура компьютера
- Центральный процессор
- Микропроцессор
- Производительность
- Оперативная память
- Внешняя память
- Устройства ввода-вывода

Опорный конспект №6 по Разделу 2. Структура ПК. Компьютерные сети. Тема 2.3 Защита информации

- Защита информации
- Система защиты информации
	- o Технические средства
	- o Программные средства
	- o Организационные средства
	- o Законодательные средства
	- o Морально-этические средства
- Способы защиты информации
- Архитектура программных средств защиты
- Резервирование файлов
- Копирование файлов
- Восстановление файлов
- Пароли

# 1.1.3 ПРАКТИЧЕСКАЯ РАБОТА (ЗАНЯТИЕ)

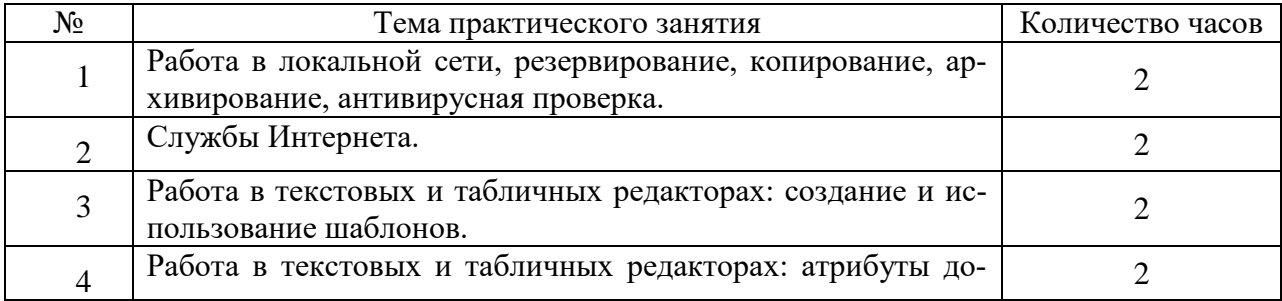

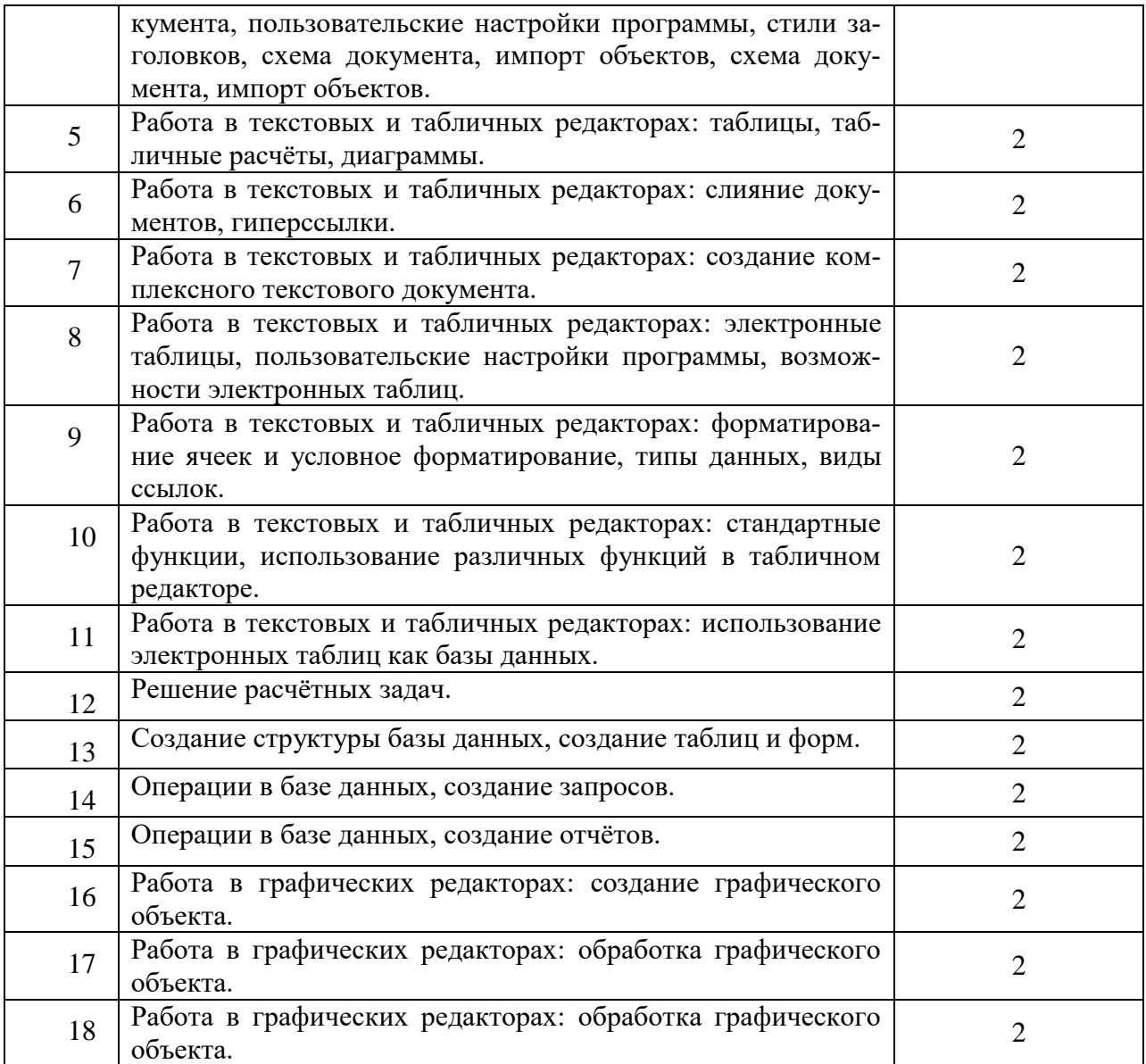

# **Практическая работа № 1: Работа в локальной сети, резервирование, копирование, архивирование, антивирусная проверка.**

Цель: Развитие практических навыков и умений по поиску различной информации с помощью поисковых систем, работы с антивирусными программами и архиваторами. Требования к результатам освоения учебной дисциплины в соответствии с ФГОС СПО: Обучающийся должен уметь:

- У1. работать в качестве пользователя персонального компьютера
- У2. использовать внешние носители для обмена данными между машинами, создавать резервные копии, архивы данных и программ
- У3. работать с программными средствами общего назначения

Обучающийся должен знать:

 З4. методы и средства сбора, обработки, хранения и передачи информации Время выполнения: 2 академических часа

Оборудование:

- Персональный компьютер
- Рабочая тетрадь, тетрадь для практических работ.
	- Теоретические сведения к практической работе:
- Поисковые системы
- Служба World Wide Web (WWW)
- Браузеры
- Программы архиваторы
- Архивация
- Архивный файл
- Разархивация
- Самораспаковывающийся архивный файл
- Вирусы и антивирусные программы
- Способы защиты от компьютерных вирусов

#### Содержание работы.

Задание 1. Работа с архиватором. Определение степени сжатия файла

Задание 2. Работа с архиватором. Распаковка архива

Задание 3. Работа с архиватором. Создание архива

Задание 4. Работа с антивирусом

Задание 5. Поиск информации в сети Интернет

Задание 6. Поиск информации в сети Интернет

Требования к отчёту по практической работе:

Отчет оформляется в тетради для практических работ: тема, цель, номера заданий для выставления баллов преподавателем, вывод.

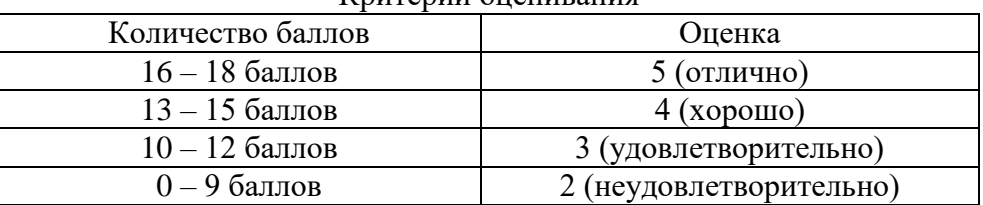

#### Критерии оценивания

# **Практическая работа № 2: Службы Интернета.**

Цель: Формирование практических навыков работы в сети Интернет, углубление знаний о службах Интернета.

Требования к результатам освоения учебной дисциплины в соответствии с ФГОС СПО: Обучающийся должен уметь:

 У4. использовать ресурсы сети Интернет для решения профессиональных задач, технические программные средства защиты информации при работе с компьютерными системами в соответствии с приемами антивирусной защиты

Обучающийся должен знать:

 З5. возможности используемых программ для решения конкретных задач Время выполнения: 2 академических часа

Оборудование:

- Персональный компьютер
- Рабочая тетрадь, тетрадь для практических работ. Теоретические сведения к практической работе:
- Службы Интернета
- Язык запросов

Содержание работы:

Задание 1. Поиск информации о службах Интернета

Задание 2. Работа с сайтами

Задание 3. Работа со словарями

Задание 4. Язык запросов в поисковых системах

Задание 5. Определение скорости Интернет-соединения и IP

Задание 6.Работа с электронной почтой

Требования к отчёту по практической работе:

Отчет оформляется в тетради для практических работ: тема, цель, номера заданий для выставления баллов преподавателем, вывод.

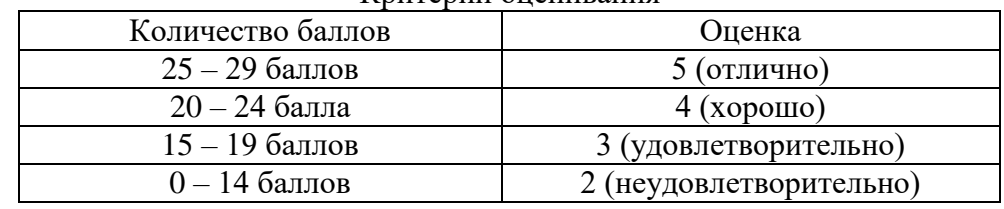

Критерии оценивания

# **Практическая работа №3: Работа в текстовых и табличных редакторах: создание и использование шаблонов.**

Цель: Создание шаблонов текстовых документов

Требования к результатам освоения учебной дисциплины в соответствии с ФГОС СПО: Обучающийся должен уметь:

У1. работать в качестве пользователя персонального компьютера

 У3. работать с программными средствами общего назначения Обучающийся должен знать:

- З3. основные этапы решения задач с помощью ЭВМ
- З4. методы и средства сбора, обработки, хранения и передачи информации
- З5. возможности используемых программ для решения конкретных задач Время выполнения: 2 академических часа

Оборудование:

- Персональный компьютер
- Рабочая тетрадь, тетрадь для практических работ.
	- Теоретические сведения к практической работе:
- Шаблоны
- Сохранение и повторное использование шаблонов
- Создание шаблонов с помощью форм

Содержание работы:

Задание 1. Создание резюме на основе стандартного шаблона

Задание 2. Создание пользовательского шаблона

Задание 3. Создание шаблонов с элементами управления

Задание 4. Заполнение шаблона данными

Задание 5. Самостоятельное создание шаблона с элементами управления

Задание 6. Создание брошюры на основе стандартного шаблона

Требования к отчёту по практической работе:

Отчет оформляется в тетради для практических работ: тема, цель, номера заданий для выставления баллов преподавателем, вывод.

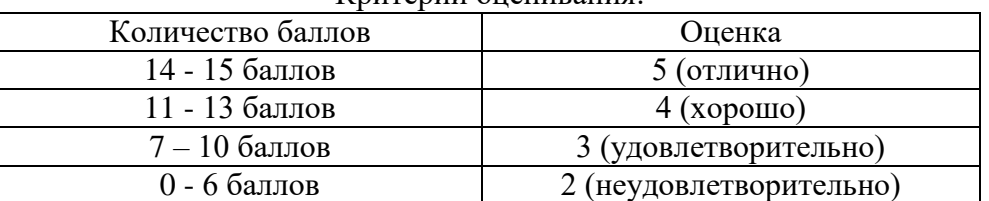

#### Критерии оценивания:

**Практическая работа № 4: Работа в текстовых и табличных редакторах: атрибуты документа, пользовательские настройки программы, стили заголовков, схема документа, импорт объектов, схема документа, импорт объектов.**

Цель: Формирование практических навыков по работе с большими текстовыми документами (стилевое оформление, создание оглавления, оформление списков, разбиение текста на колонки, вставка сносок и колонтитулов).

Требования к результатам освоения учебной дисциплины в соответствии с ФГОС СПО: Обучающийся должен уметь:

У1. работать в качестве пользователя персонального компьютера

 У3. работать с программными средствами общего назначения Обучающийся должен знать:

- З3. основные этапы решения задач с помощью ЭВМ
- З4. методы и средства сбора, обработки, хранения и передачи информации

 З5. возможности используемых программ для решения конкретных задач Время выполнения: 2 академических часа

Оборудование:

- Персональный компьютер
- Рабочая тетрадь, тетрадь для практических работ.

Теоретические сведения к практической работе:

- Структура страниц документа
- Добавление номера страницы из коллекции
- Добавление колонтитула из коллекции
- Добавление разных колонтитулов или номеров страниц в разных частях
- Сноска
- Использование стилей для форматирования документа
- Вставка оглавления
- Обновление оглавления

Содержание работы.

Задание 1. Форматирование текстового документа

- Режим «Схема документа»
- Работа со стилями
- Автоматическая нумерация заголовков
- Создание оглавления
- Настройка параметров страницы
- Настройка параметров абзаца
- Разбиение текста на колонки
- Создание маркированного списка
- Создание сноски
- Создание колонтитулов
- Автоматическая нумерация страниц
- Работа с изображениями
- Обновление оглавления

Требования к отчёту по практической работе:

Отчет оформляется в тетради для практических работ: тема, цель, номера заданий для выставления баллов преподавателем, вывод.

#### Критерии оценивания:

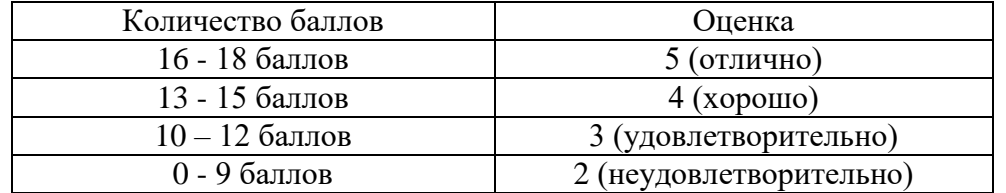

**Практическое занятие № 5. Работа в текстовых и табличных редакторах: таблицы, табличные расчёты, диаграммы.**

Цель: Формирование практических навыков по созданию и обработке таблиц, построению диаграмм и выполнению простейших математических расчетов в текстовом редакторе Microsoft Word

Требования к результатам освоения учебной дисциплины в соответствии с ФГОС СПО: Обучающийся должен уметь:

У1. работать в качестве пользователя персонального компьютера

 У3. работать с программными средствами общего назначения Обучающийся должен знать:

- З3. основные этапы решения задач с помощью ЭВМ
- З4. методы и средства сбора, обработки, хранения и передачи информации
- З5. возможности используемых программ для решения конкретных задач

Время выполнения: 2 академических часа

Оборудование:

- Персональный компьютер
- Рабочая тетрадь, тетрадь для практических работ.
	- Теоретические сведения к практической работе:
- Команды и способы создания таблиц
- Перемещение по ячейкам таблицы
- Изменение структуры таблицы
- Сортировка данных в таблицах
- Использование формул в таблице
- Построение диаграммы (графика)
- Создание простых колонок
- Табуляция

#### Содержание работы:

Задание 1. Создание простых колонок

Задание 2. Сортировка данных в таблицах

Задание 3. Использование формул в таблице

Задание 4. Создание структуры таблицы

Требования к отчёту по практической работе:

Отчет оформляется в тетради для практических работ: тема, цель, номера заданий для выставления баллов преподавателем, вывод.

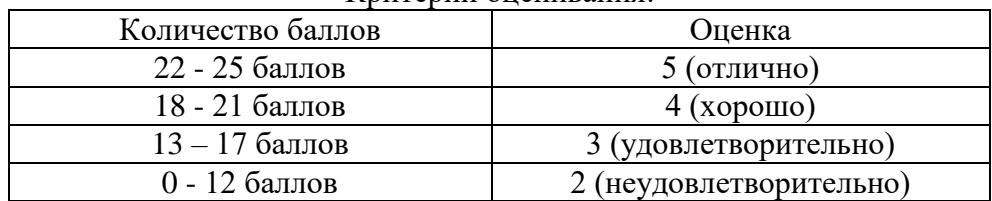

#### Критерии оценивания:

# **Практическое занятие № 6. Работа в текстовых и табличных редакторах: слияние документов, гиперссылки.**

Цель: Формирование практических навыков по слиянию документов в текстовом редакторе.

Требования к результатам освоения учебной дисциплины в соответствии с ФГОС СПО: Обучающийся должен уметь:

- У1. работать в качестве пользователя персонального компьютера
- У3. работать с программными средствами общего назначения

Обучающийся должен знать:

- З3. основные этапы решения задач с помощью ЭВМ
- З4. методы и средства сбора, обработки, хранения и передачи информации

 З5. возможности используемых программ для решения конкретных задач Время выполнения: 2 академических часа Оборудование:

- Персональный компьютер
- Рабочая тетрадь, тетрадь для практических работ.
	- Теоретические сведения к практической работе:
- Слияние документов
- Пошаговый мастер слияния

Содержание работы:

Задание 1. Подготовка документов для слияния

Задание 2. Слияние документов и создание конвертов

Задание 3. Создание приглашения через слияние документов

Требования к отчёту по практической работе:

Отчет оформляется в тетради для практических работ: тема, цель, номера заданий для выставления баллов преподавателем, вывод.

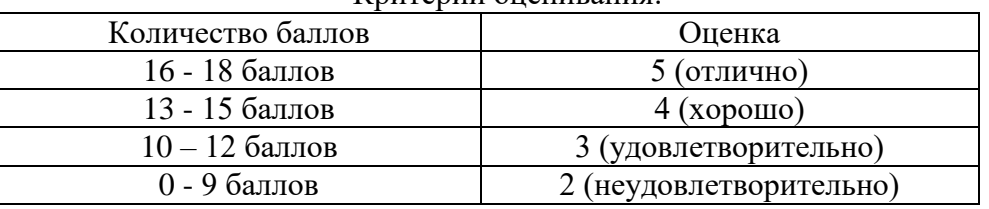

### Критерии оценивания:

# **Практическое занятие № 7. Работа в текстовых и табличных редакторах: создание комплексного текстового документа.**

Цель: создание комплексного текстового документа.

Требования к результатам освоения учебной дисциплины в соответствии с ФГОС СПО: Обучающийся должен уметь:

- У1. работать в качестве пользователя персонального компьютера
- У3. работать с программными средствами общего назначения

Обучающийся должен знать:

- З3. основные этапы решения задач с помощью ЭВМ
- З4. методы и средства сбора, обработки, хранения и передачи информации
- З5. возможности используемых программ для решения конкретных задач

Время выполнения: 2 академических часа Оборудование:

Персональный компьютер

Рабочая тетрадь, тетрадь для практических работ.

Задание: Создайте текстовый документ по образцу (распечатка прилагается к работе). Критерии:

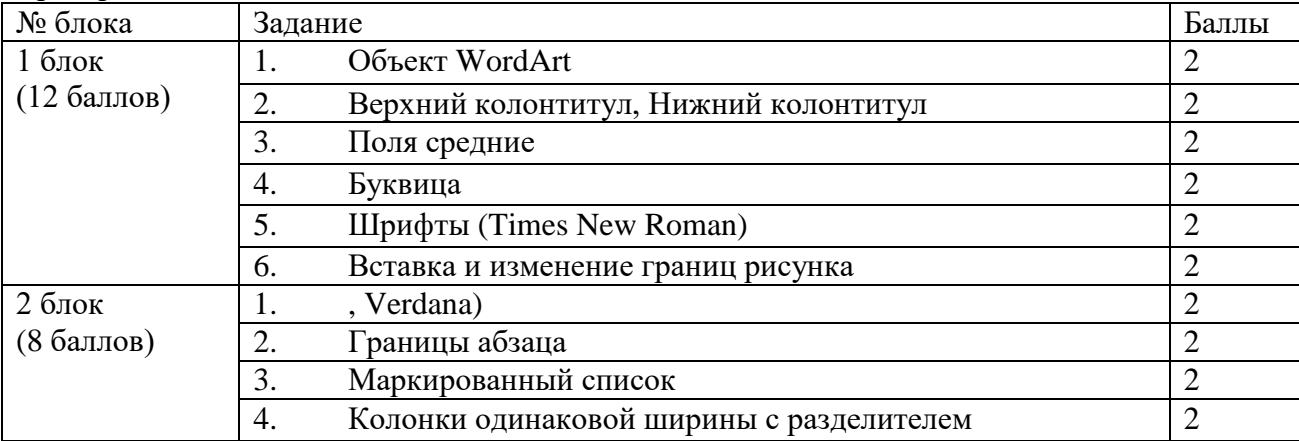

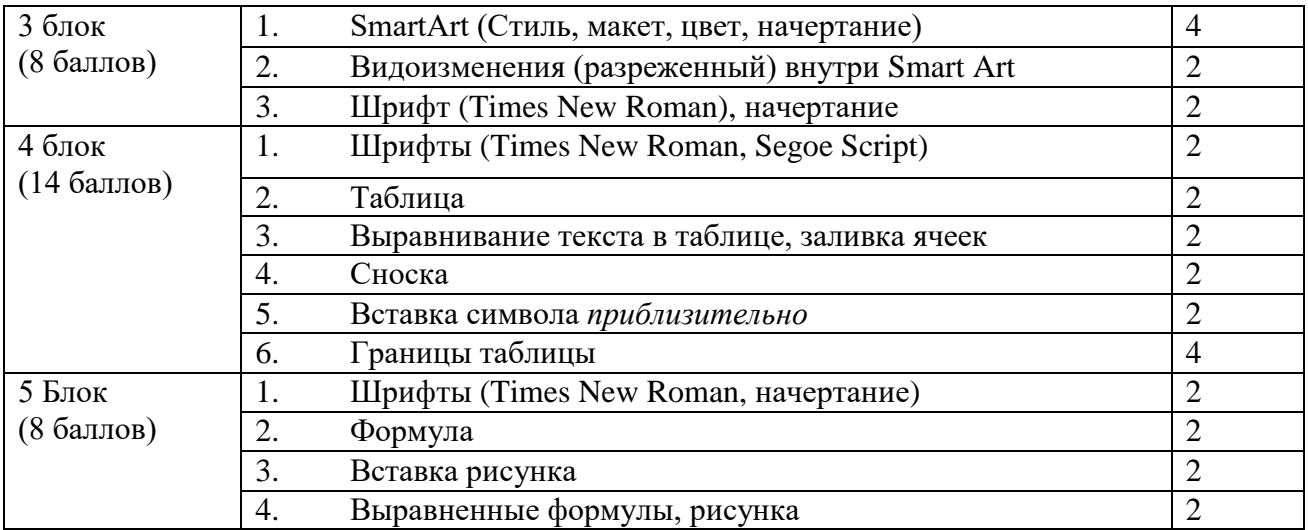

Требования к отчёту по практической работе:

Отчет оформляется в тетради для практических работ: тема, цель, номера заданий для выставления баллов преподавателем, вывод.

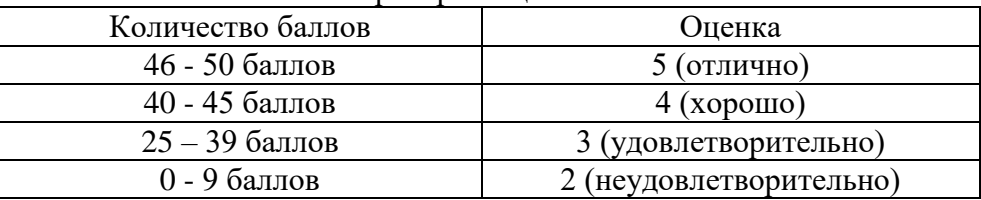

### Критерии оценивания:

**Практическое занятие № 8. Работа в текстовых и табличных редакторах: электронные таблицы, пользовательские настройки программы, возможности электронных таблиц.**

Цель: Формирование практических навыков по созданию различных типов диаграмм и осуществлению условного форматирования в табличном редакторе (электронных таблицах).

Требования к результатам освоения учебной дисциплины в соответствии с ФГОС СПО: Обучающийся должен уметь:

- У1. работать в качестве пользователя персонального компьютера
- У3. работать с программными средствами общего назначения

Обучающийся должен знать:

- З1. основные понятия автоматизированной обработки информации
- З3. основные этапы решения задач с помощью ЭВМ
- З5. возможности используемых программ для решения конкретных задач

Время выполнения: 2 академических часа Оборудование:

- Персональный компьютер
- Рабочая тетрадь, тетрадь для практических работ.

Теоретические сведения к практической работе:

- Построение диаграмм.
- Диаграммы

Содержание работы:

Задание 1. Построение диаграмм

Задание 2. Построение графиков функций

Задание 3. Построение поверхностей

Задание 4. Построение фигур по координатам вершин

Требования к отчёту по практической работе:

Отчет оформляется в тетради для практических работ: тема, цель, номера заданий для выставления баллов преподавателем, вывод.

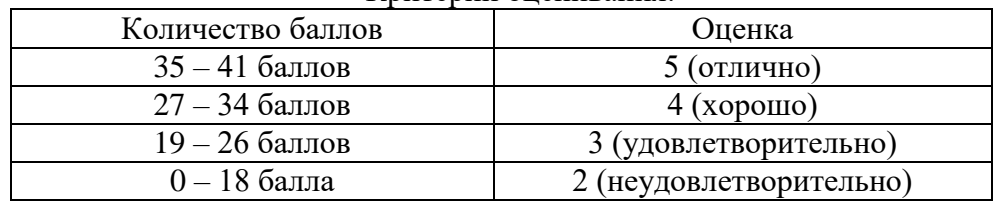

Критерии оценивания:

# **Практическое занятие № 9. Работа в текстовых и табличных редакторах: форматирование ячеек и условное форматирование, типы данных, виды ссылок.**

Цель: Формирование практических навыков по работе с относительными, абсолютными и смешанными ссылками в табличном редакторе.

Требования к результатам освоения учебной дисциплины в соответствии с ФГОС СПО: Обучающийся должен уметь:

У1. работать в качестве пользователя персонального компьютера

#### У3. работать с программными средствами общего назначения Обучающийся должен знать:

- З1. основные понятия автоматизированной обработки информации
- З3. основные этапы решения задач с помощью ЭВМ
- З5. возможности используемых программ для решения конкретных задач Время выполнения: 2 академических часа

# Оборудование:

- Персональный компьютер
- Рабочая тетрадь, тетрадь для практических работ.
	- Теоретические сведения к практической работе:
- Относительные и абсолютные ссылки в формулах

### Содержание работы:

Задание 1. Работа с абсолютными и относительными ссылками

Задание 2. Работа с формулами

Задание 3. Условное форматирование

Требования к отчёту по практической работе:

Отчет оформляется в тетради для практических работ: тема, цель, номера заданий для выставления баллов преподавателем, вывод.

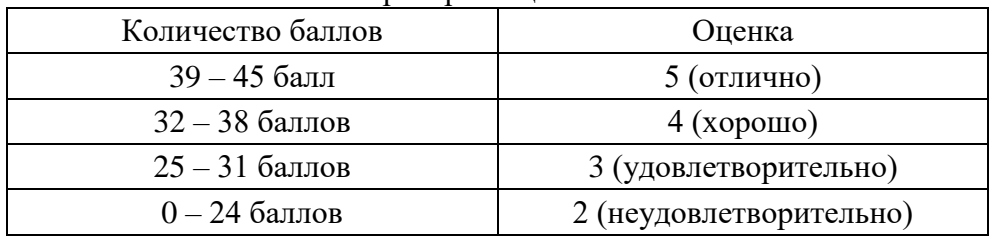

#### Критерии оценивания:

**Практическое занятие № 10. Работа в текстовых и табличных редакторах: стандартные функции, использование различных функций в табличном редакторе.**

Цель: Систематизация и обобщение практических навыков в электронных таблицах. Требования к результатам освоения учебной дисциплины в соответствии с ФГОС СПО: Обучающийся должен уметь:

- У1. работать в качестве пользователя персонального компьютера
- У3. работать с программными средствами общего назначения Обучающийся должен знать:
	- З1. основные понятия автоматизированной обработки информации

З3. основные этапы решения задач с помощью ЭВМ

З5. возможности используемых программ для решения конкретных задач

Время выполнения: 2 академических часа

Оборудование:

- Персональный компьютер
- Рабочая тетрадь, тетрадь для практических работ.

Содержание работы:

Задание 1-6 . Расчётные задачи

Требования к отчёту по практической работе:

Отчет оформляется в тетради для практических работ: тема, цель, номера заданий для выставления баллов преподавателем, вывод.

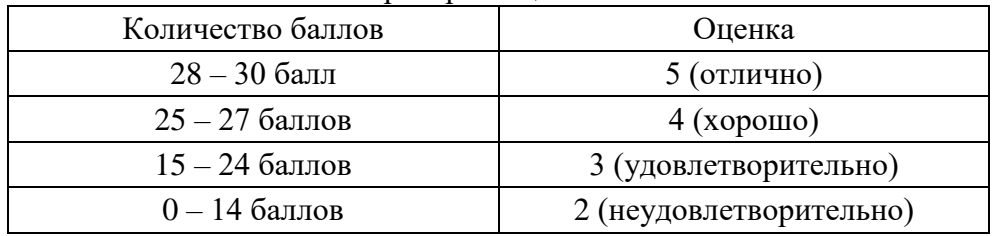

Критерии оценивания:

# **Практическое занятие № 11. Работа в текстовых и табличных редакторах: использование электронных таблиц как базы данных.**

Цель: Формирование практических навыков по обработке электронных таблиц как базы данных

Требования к результатам освоения учебной дисциплины в соответствии с ФГОС СПО: Обучающийся должен уметь:

- У1. работать в качестве пользователя персонального компьютера
- У3. работать с программными средствами общего назначения

Обучающийся должен знать:

- З1. основные понятия автоматизированной обработки информации
- З3. основные этапы решения задач с помощью ЭВМ
- З5. возможности используемых программ для решения конкретных задач

Время выполнения: 2 академических часа Оборудование:

- Персональный компьютер
- Рабочая тетрадь, тетрадь для практических работ.

Теоретические сведения к практической работе:

- Фильтрация данных
- Фильтрация с помощью выбора значений и поиска
- Фильтрация данных с указанием условий
- Создание расширенного фильтра
- Автоматическое подведение итогов
- Создание сводных таблиц

Содержание работы:

Задание 1. Редактирование базы данных

- Задание 2. Форматирование таблицы
- Задание 3. Сортировка
- Задание 4. Формирование новой таблицы
- Задание 5. Трехмерные ссылки
- Задание 6. Статистические функции
- Задание 7. Автофильтр по значению, простой числовой фильтр

Требования к отчёту по практической работе:

Отчет оформляется в тетради для практических работ: тема, цель, номера заданий для выставления баллов преподавателем, вывод.

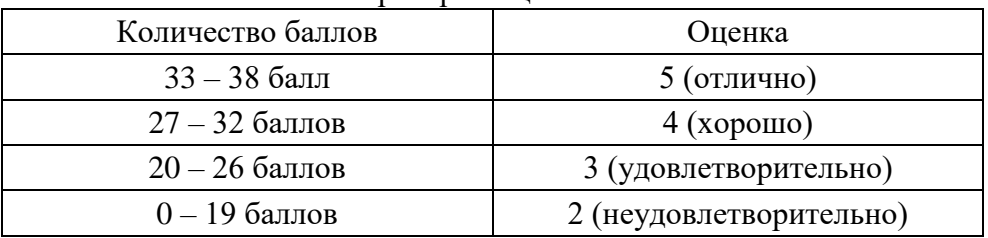

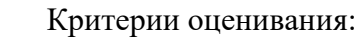

# **Практическое занятие № 12. Решение расчётных задач.**

Цель: Систематизация и обобщение практических навыков в электронных таблицах. Требования к результатам освоения учебной дисциплины в соответствии с ФГОС СПО: Обучающийся должен уметь:

У1. работать в качестве пользователя персонального компьютера

 У3. работать с программными средствами общего назначения Обучающийся должен знать:

- З1. основные понятия автоматизированной обработки информации
- З3. основные этапы решения задач с помощью ЭВМ
- З5. возможности используемых программ для решения конкретных задач

Время выполнения: 2 академических часа

Оборудование:

- Персональный компьютер
- Рабочая тетрадь, тетрадь для практических работ.

Содержание работы:

Задания 1-2: Решение расчётных задач

Требования к отчёту по практической работе:

Отчет оформляется в тетради для практических работ: тема, цель, номера заданий для выставления баллов преподавателем, вывод.

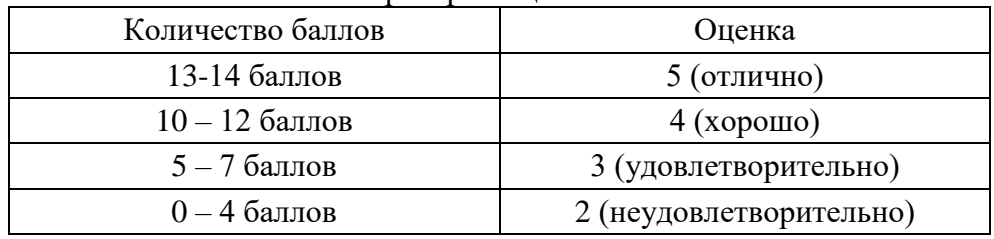

Критерии оценивания:

# **Практическое занятие № 13. Создание структуры базы данных, создание таблиц и форм.**

Цель: Закрепление умений создавать структуру, устанавливать связи и заполнять таблицы, создавать отчеты и запросы в БД.

Требования к результатам освоения учебной дисциплины в соответствии с ФГОС СПО: Обучающийся должен уметь:

У1. работать в качестве пользователя персонального компьютера

 У3. работать с программными средствами общего назначения Обучающийся должен знать:

- З1. основные понятия автоматизированной обработки информации
- З4. методы и средства сбора, обработки, хранения и передачи информации
- З5. возможности используемых программ для решения конкретных задач

Время выполнения: 2 академических часа Оборудование:

- Персональный компьютер
- Рабочая тетрадь, тетрадь для практических работ. Теоретические сведения к практической работе:
- Запуск программы
- Создание таблицы
- Установка первичного ключа
- Установка характеристик поля
- Сохранение структуры таблицы
- Установление связей между таблицами
- Завершение работы MS Access
- Ввод записей
- Создание форм.
- Создание простого отчета
- Создание и открытие запроса
- Запрос с параметром (параметрический запрос)
- Создание запроса с помощью Конструктора (кнопка Конструктор запросов вкладки Создание)
- Вычисляемые поля

Содержание работы:

Задание 1. Создание многотабличной базы данных.

Задание 2. Создание связей между таблицами.

- Задание 3. Заполнение таблиц.
- Задание 4. Формирование простых запросов и запросов на выборку.
- Задание 5. Формирование отчетов.
- Задание 6. Самостоятельное создание запросов.
- Задание 7. Самостоятельное создание отчета.

Требования к отчёту по практической работе:

Отчет оформляется в тетради для практических работ: тема, цель, номера заданий для выставления баллов преподавателем, вывод.

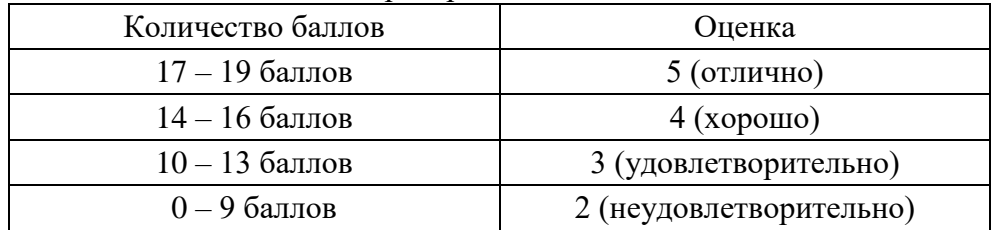

Критерии оценивания:

### **Практическое занятие № 14. Операции в базе данных, создание запросов.**

Цель: Закрепление умений создавать формы, запросы, отчеты в БД, приобретение навыков по осуществлению импорта и экспорта данных.

Требования к результатам освоения учебной дисциплины в соответствии с ФГОС СПО: Обучающийся должен уметь:

- У1. работать в качестве пользователя персонального компьютера
- У3. работать с программными средствами общего назначения

Обучающийся должен знать:

- З1. основные понятия автоматизированной обработки информации
- З4. методы и средства сбора, обработки, хранения и передачи информации
- З5. возможности используемых программ для решения конкретных задач

Время выполнения: 2 академических часа Оборудование:

- Персональный компьютер
- Рабочая тетрадь, тетрадь для практических работ.

Содержание работы:

Задание 1. Создание структуры таблицы

Задание 2. Ввод и просмотр данных посредством формы

Задание 3. Создание и изменение внешнего вида формы

Задание 4. Формирование запросов на выборку и запросов с параметром

Задание 5. Формирование отчетов

Задание 6. Импорт из ЭТ

Задание 7. Экспорт в ЭТ

Задание 8. Импорт и экспорт в текстовый документ

Требования к отчёту по практической работе:

Отчет оформляется в тетради для практических работ: тема, цель, номера заданий для выставления баллов преподавателем, вывод.

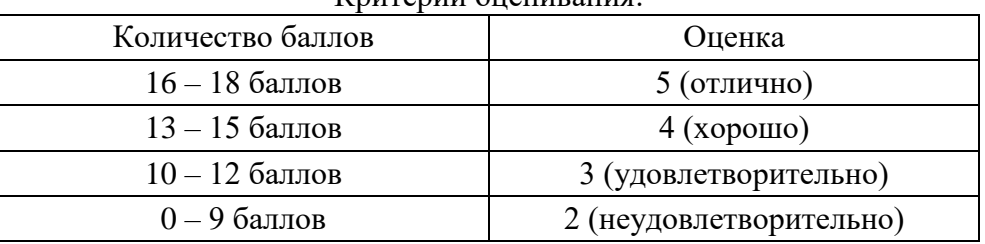

Критерии оценивания:

# **Практическое занятие № 15. Операции в базе данных, создание отчётов.**

Цель: Обобщение и систематизация знаний и умений по работе в БД.

Требования к результатам освоения учебной дисциплины в соответствии с ФГОС СПО: Обучающийся должен уметь:

У1. работать в качестве пользователя персонального компьютера

У3. работать с программными средствами общего назначения

Обучающийся должен знать:

- З1. основные понятия автоматизированной обработки информации
- З4. методы и средства сбора, обработки, хранения и передачи информации
- З5. возможности используемых программ для решения конкретных задач

Время выполнения: 2 академических часа Оборудование:

- Персональный компьютер
- Рабочая тетрадь, тетрадь для практических работ.

Содержание работы:

Задание 1 Создайте 3 таблицы, установите связи между ними, заполните по по образцу и создайте формы для каждой таблицы

Задание 2

- Самостоятельно создайте структуру таблиц БД (используйте 2 или 3 таблицы).
- Создайте межтабличные связи (схему данных).
- Создайте формы для ввода данных в таблицы базы данных.
- Заполните (по 5 записей в каждую форму).
- Создайте три запроса, разного типа.
- Создайте отчёт, по одному из запросов.

Требования к отчёту по практической работе:

Отчет оформляется в тетради для практических работ: тема, цель, номера заданий для выставления баллов преподавателем, вывод.

# Критерии оценивания:

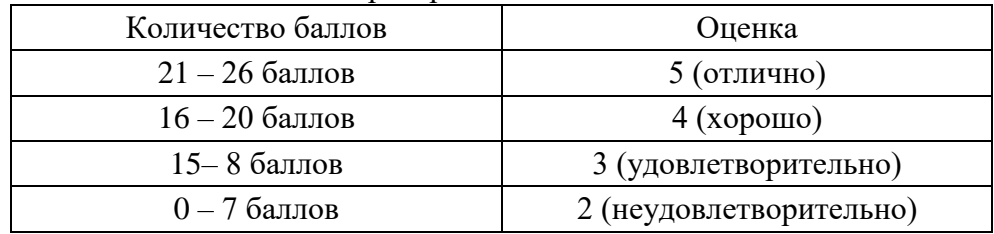

# **Практическое занятие № 16. Работа в графических редакторах: создание графического объекта.**

Цель: Знакомство с программой OpenOffice.org Draw, формирование практических навыков по созданию изображений с помощью данной программы.

Требования к результатам освоения учебной дисциплины в соответствии с ФГОС СПО: Обучающийся должен уметь:

- У1. работать в качестве пользователя персонального компьютера
- У3. работать с программными средствами общего назначения

Обучающийся должен знать:

 З5. возможности используемых программ для решения конкретных задач Время выполнения: 2 академических часа

Оборудование:

- Персональный компьютер
- Рабочая тетрадь, тетрадь для практических работ.

Теоретические сведения к практической работе:

OpenOffice.org Draw — векторный графический редактор

- Стандартная панель
- Панель Рисунок
- Панель Параметры
- Линейки
- Строка состояния
- Рисование основных фигур
- Ввод текста
- Трехмерные объекты
- Кривые
- Линии и стрелки
- Соединительные линии

Содержание работы:

Задание 1. Работа с инструментами и панелями

Задание 2. Создайте изображение по образцу

Задание 3. Создайте изображение по образцу.

Требования к отчёту по практической работе:

Отчет оформляется в тетради для практических работ: тема, цель, номера заданий для выставления баллов преподавателем, вывод.

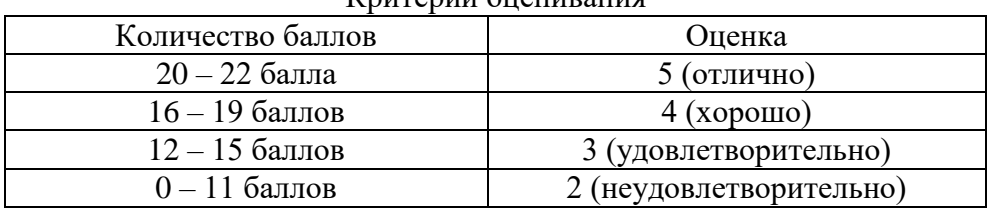

#### Критерии оценивания

**Практическое занятие 17. Работа в графических редакторах: обработка графического объекта.**

Цель: Формирование практических навыков по редактированию графических объектов и созданию трехмерных изображений в среде OpenOffice.org Draw.

Требования к результатам освоения учебной дисциплины в соответствии с ФГОС СПО: Обучающийся должен уметь:

У1. работать в качестве пользователя персонального компьютера

У3. работать с программными средствами общего назначения

Обучающийся должен знать:

 З5. возможности используемых программ для решения конкретных задач Время выполнения: 2 академических часа

Оборудование:

Персональный компьютер

Рабочая тетрадь, тетрадь для практических работ.

Теоретические сведения к практической работе:

Apache OpenOffice Draw - преобразование в 3D объект, будь это текст или полигон.

Содержание работы:

Задание 1. Создание стандартных геометрических тел

Задание 2. Создание изображения «Локальная сеть»

Задание 3. Создание мраморного шара с тенью

Задание 4. Создание изображения «Яблоко»

Задание 5. Создание открытки с трехмерными объектами

Требования к отчёту по практической работе:

Отчет оформляется в тетради для практических работ: тема, цель, номера заданий для выставления баллов преподавателем, вывод.

Критерии оценивания:

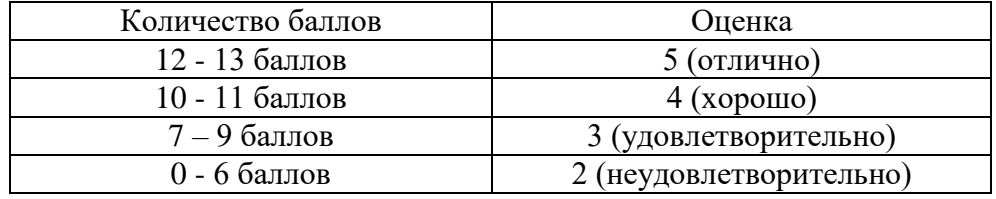

# **Практическое занятие 18. Работа в графических редакторах: обработка графического объекта.**

Цель: Формирование практических навыков по созданию и редактированию изображений с помощью графических редакторов.

Требования к результатам освоения учебной дисциплины в соответствии с ФГОС СПО: Обучающийся должен уметь:

У1. работать в качестве пользователя персонального компьютера

У3. работать с программными средствами общего назначения

Обучающийся должен знать:

 З5. возможности используемых программ для решения конкретных задач Время выполнения: 2 академических часа

Оборудование:

Персональный компьютер

Рабочая тетрадь, тетрадь для практических работ.

Теоретические сведения к практической работе:

*Inkscape* - редактор векторной графики

Содержание работы.

Задание 1: Создание простых фигур

Задание 2: Создание комбинированных объектов

Задание 3: Графические примитивы

Задание 4: Создание рисунка из контуров

Задание 5: Самостоятельно создайте свой рисунок не менее чем из пяти отдельных объектов

Требования к отчёту по практической работе:

Отчет оформляется в тетради для практических работ: тема, цель, номера заданий для выставления баллов преподавателем, вывод.

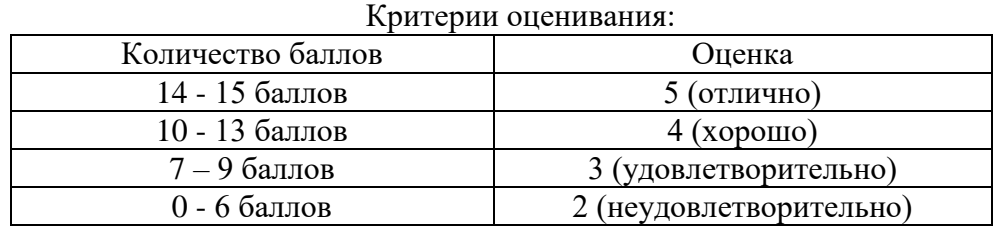

### **4.2. Задания для промежуточной аттестации**

# П Е Р Е Ч Е Н Ь

вопросов и практических заданий для подготовки к дифференцированному зачёту по учебной дисциплине ЕН.02 Информатика

для обучающихся по специальности 26.02.03 Судовождение

- Информационные процессы.
- Основные этапы решения задач на компьютере.
- Мультимедийные технологии.
- Системы управления.
- Структура персональных компьютеров.
- Виды вычислительных сетей. Интернет.
- Защита информации